## Gyakran ismételt informatikai kérdések a nemzeti importrendszer korszerűsítéséről 5.0

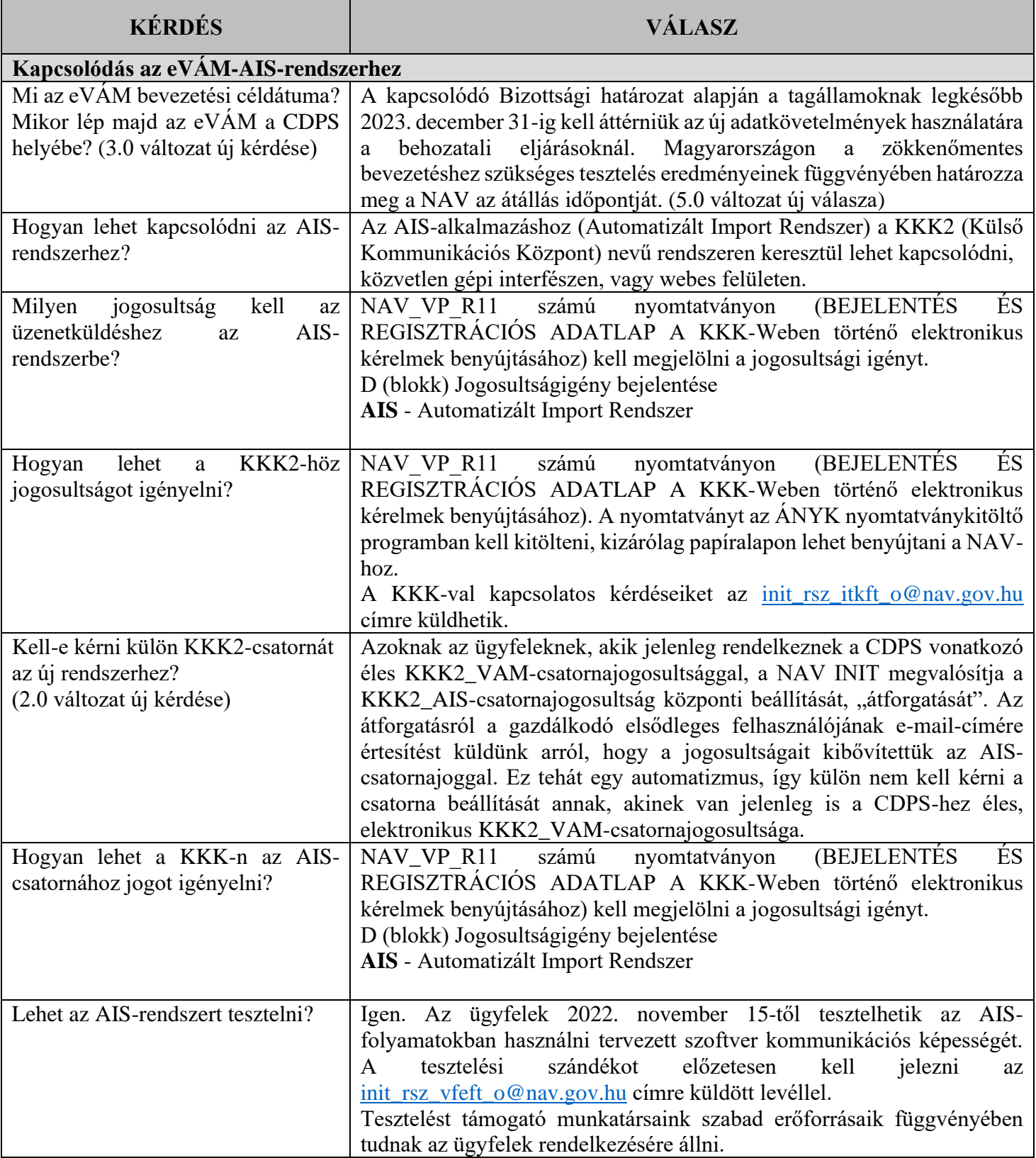

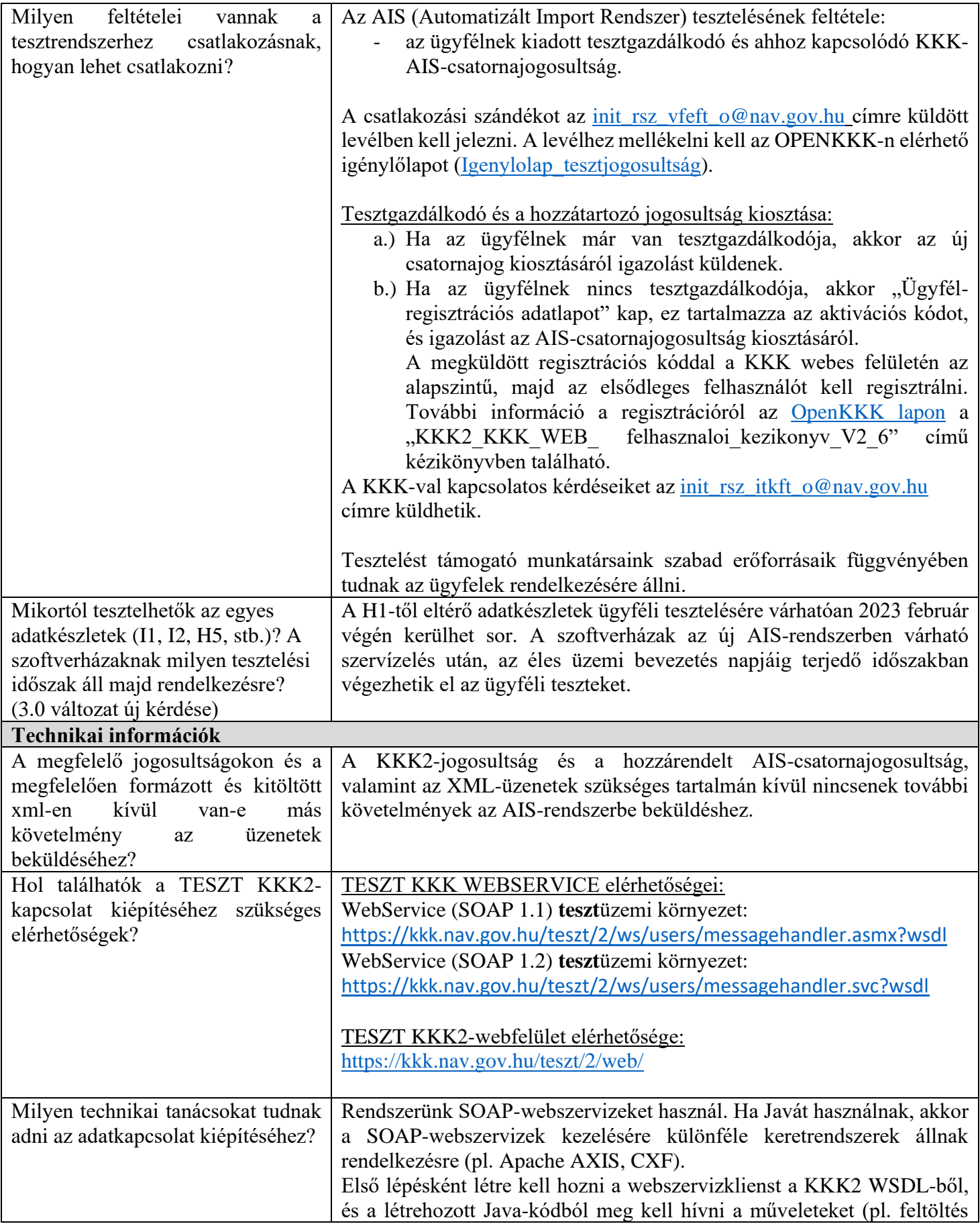

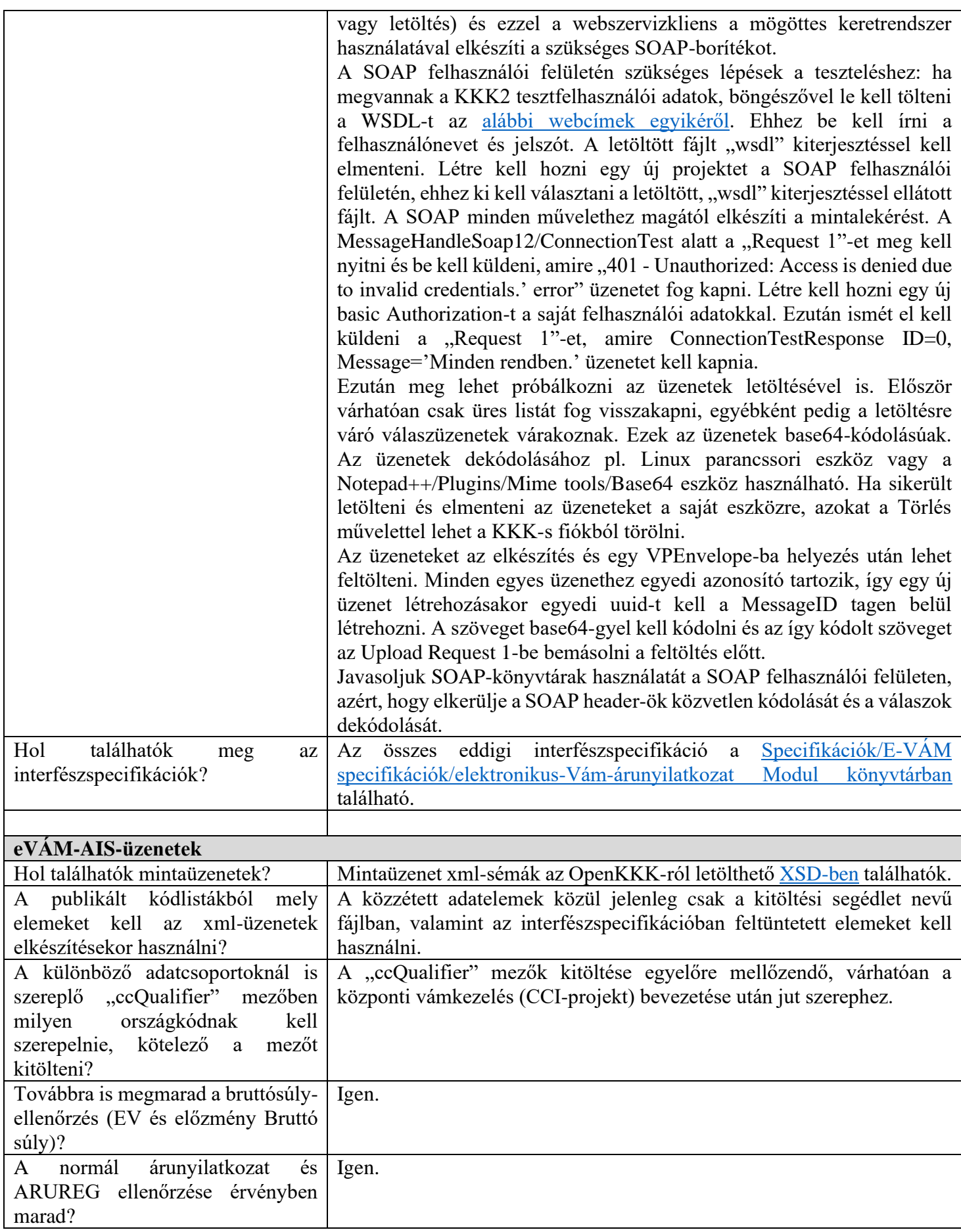

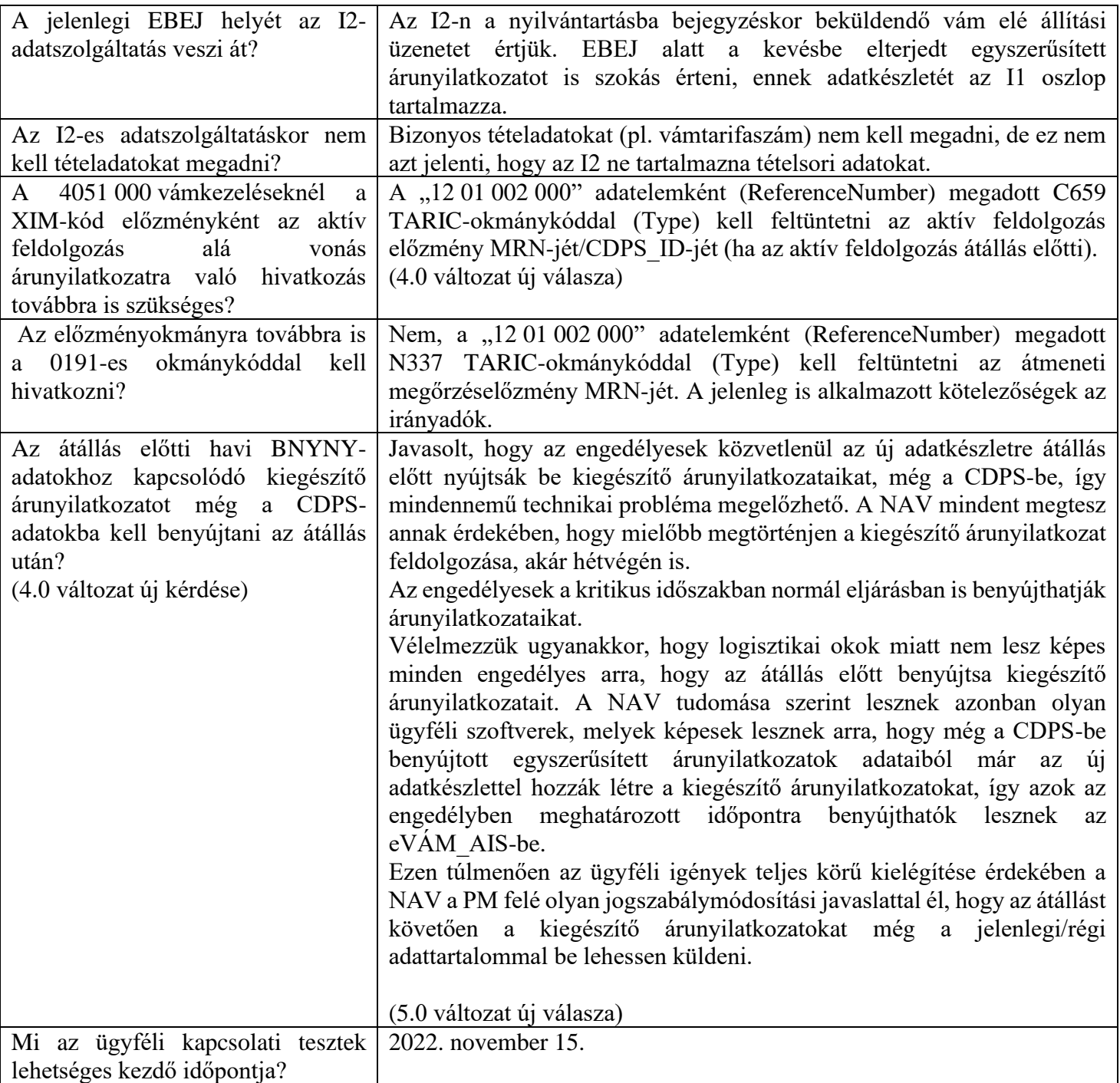